# Getting -current with OpenBSD

NYC\*BUG 2019-01-02

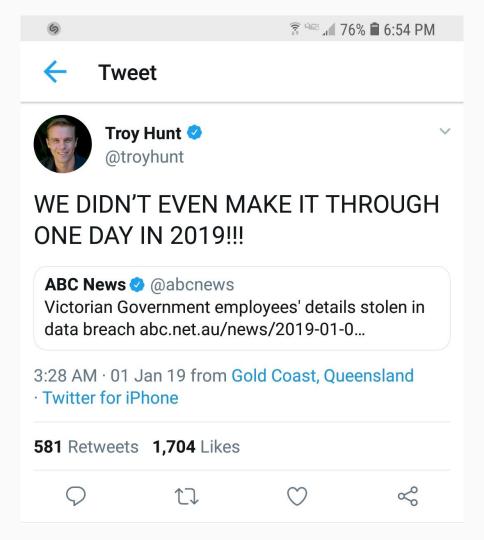

#### Things to talk about

- Hardware: armv7, arm64
- Software: pledge(2), unveil(2)
- Toolchains
- Meltdown/Spectre/SMT
- RETGUARD
- Ports land
- Playing Steam games on OpenBSD!!!

## Hardware

#### armv7

- 6.0
  - o armv7 platform is born
- 6.1
  - Bye bye armish, zaurus (pre-armv7)
  - o PIE on arm
- 6.3
  - Clang
  - VFP/NEON instructions
- -current
  - o Id.IId

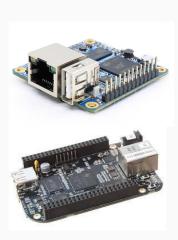

#### arm64

- 6.1
  - o arm64 platform is born
  - o 100% LLVM toolchain (a first!)
- 6.3
  - o SMP
- 6.4
  - ACPI
  - o radeondrm(4)

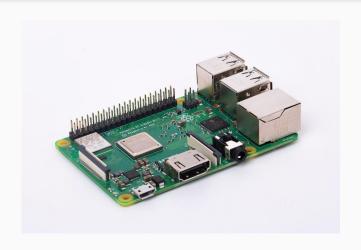

#### OpenBSD/arm\*

- Installation
  - Still over serial line for a lot of things
    - But fortunately one cable can be used on many things
- Using it
  - o armv7
    - No graphics (yet)
    - No SMP (yet)
  - o arm64
    - Graphics with radeondrm(4)
    - SMP
- Packages (>8300)

# Software

#### pledge(2) and unveil(2)

- pledge(2): 5.9
  - o tame(2)
  - Works on syscalls
- unveil(2): 6.4
  - Works on filesystems

#### pledge(2)

- #include <unistd.h>
- int pledge(const char \*promises, const char \*execpromises);

#### pledge(2)

- Using
  - Error condition is -1
  - o if (pledge("", NULL) == -1)
  - You can call pledge multiple times over the life of a program
    - "Fine tuning" pledge
- It is the responsibility of the programmer to know what syscalls will be used.
  - Sometimes this might be a little unusual at first
    - For example, using sndio would require the following promises string for sio\_open
      - stdio rpath wpath cpath inet unix dns audio
    - You can drop all but audio after the final sio\_open call

#### pledge(2)

- Things that are pledged (outside base)
  - Chromium
  - Firefox
  - o glib2
  - $\circ$  gtk+3/gtk+4
- Languages that have pledge support (outside base)
  - Haskell
  - o Go
  - Lua
  - Node

## unveil(2)

- #include <unistd.h>
- int unveil(const char \*path, const char \*permissions);

#### unveil(2)

#### Using

- Error condition is -1
- unveil is a pledge promise!
- o if (pledge("... unveil ...", NULL) == -1)
- o if (unveil("/home/brian", "r") == -1)
- Further calls add to the list (opposite of pledge!)

#### Permissions

- "r" (read, think pledge rpath promise)
- "w" (write, think pledge wpath promise)
- "x" (execute, think pledge exec promise)
- o "c" (create, think pledge cpath promise)

## unveil(2)

- Chrome/Iridium already use unveil!
  - o Can be disabled with --disable-unveil if you encounter bugs

#### **Toolchains**

- gcc-4.2.1  $\rightarrow$  clang-6.0.0
  - o amd64
  - o arm64
  - o armv7
  - o i386
  - mips64/mips64el (not default compiler)
  - sparc64 (not default compiler)
- GNU ld.bfd 2.17 → LLVM ld.lld 6.0.0
  - o amd64
  - o arm64
  - o armv7
  - o i386

#### Meltdown/Spectre/SMT

- -mretpoline
- hw.smt sysctl

#### RETGUARD

- Per-function stack cookie
- Implemented as an independent pass in LLVM

#### Ports land

- Toolchain excitement
  - Especially Id.IId
- Exotics arch support
- The 10,000 packages milestone

#### The OpenBSD Gaming Project

- Mono
- Fnaify
- Open source gaming engines
- PlayOnBSD.com
- Demo?

#### Other things of interest

- macppc64 port?
- LLVM 7.0.1 forthcoming
  - OpenPOWER?
  - o RISC-V?

# Thanks! Bother me: bcallah@openbsd.org @\_\_briancallahan (Twitter) @bcallah@bsd.network (Mastodon)